## Como disponibilizar um vídeo gravado no edisciplinas ou em outras plataformas

09/05/2024 15:07:12

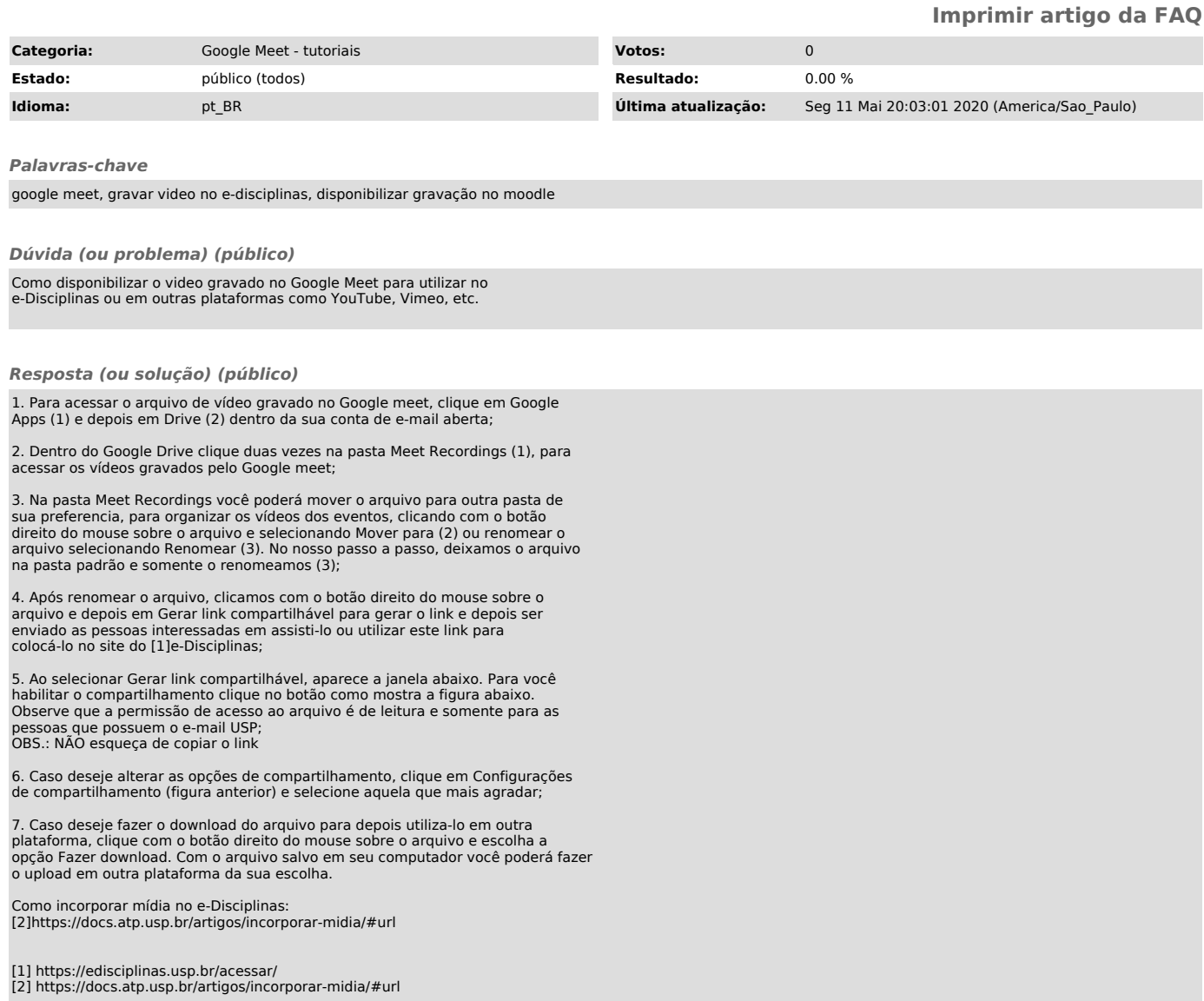